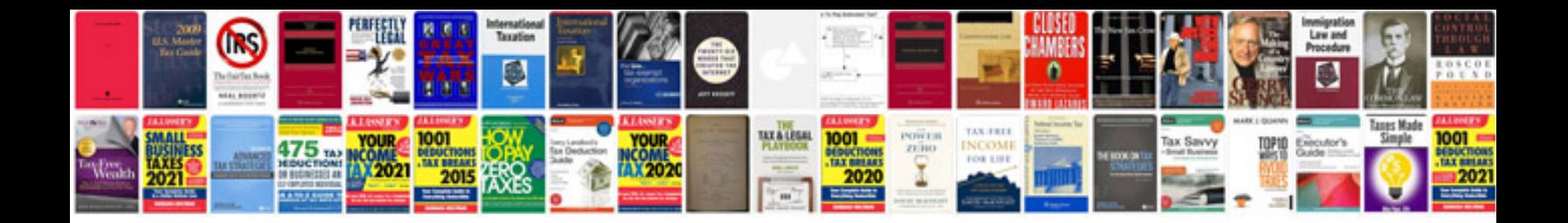

## **Download instructions manuals**

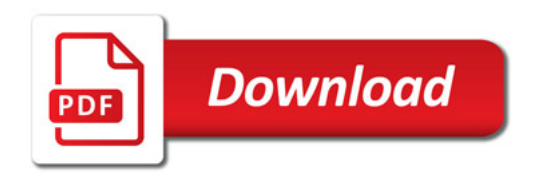

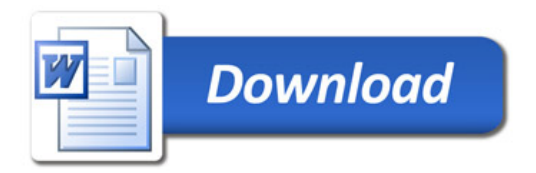